#devoxxfr-webperf @DevoxxFR

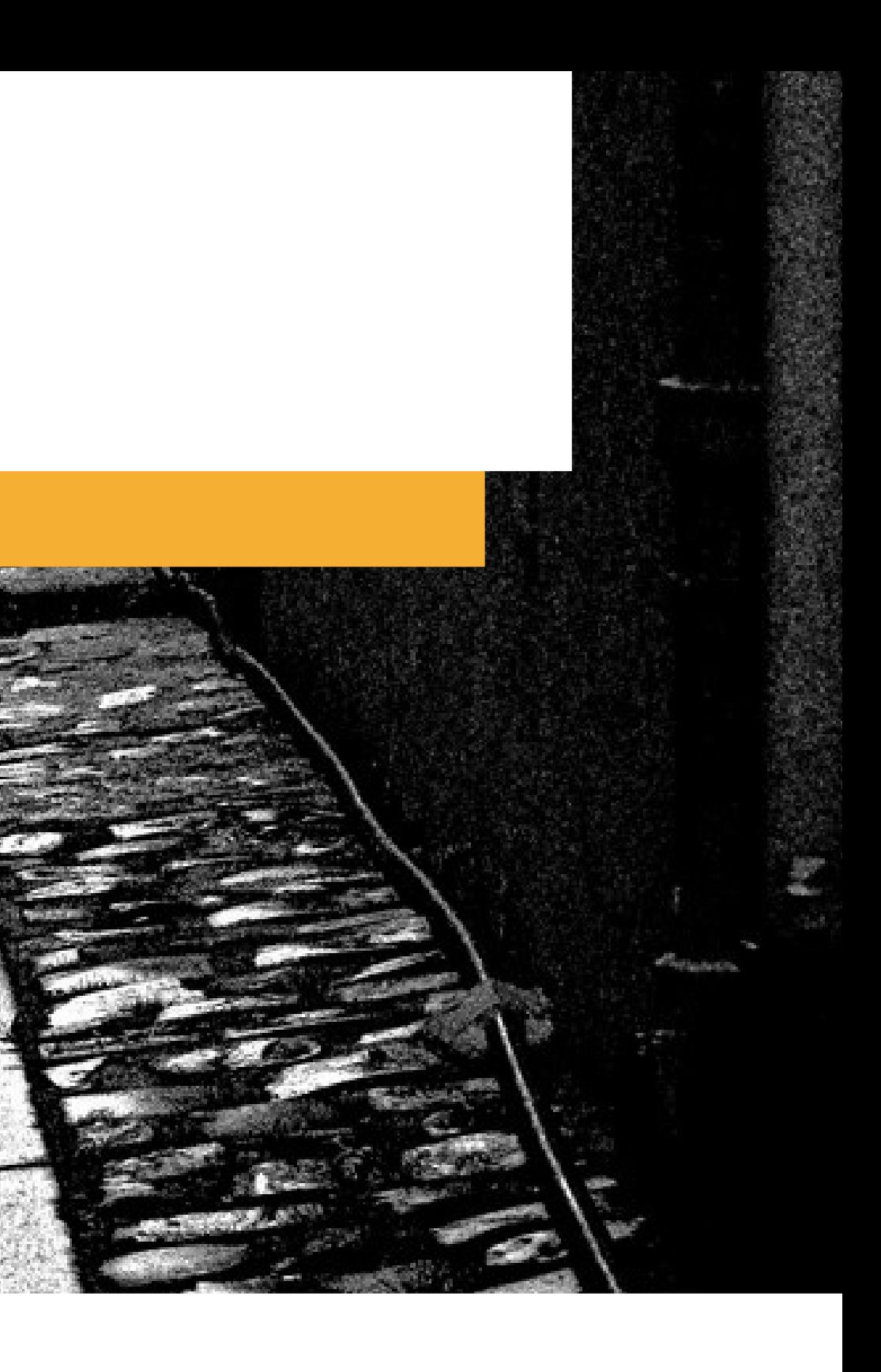

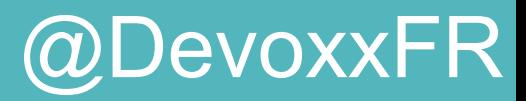

# Web performances

@k33g\_org @nicolasleroux !@RemiForax @jeffmaury @ehsavoie

DEVOX<sup>\*</sup>France

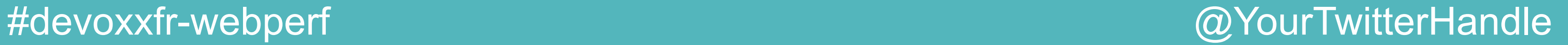

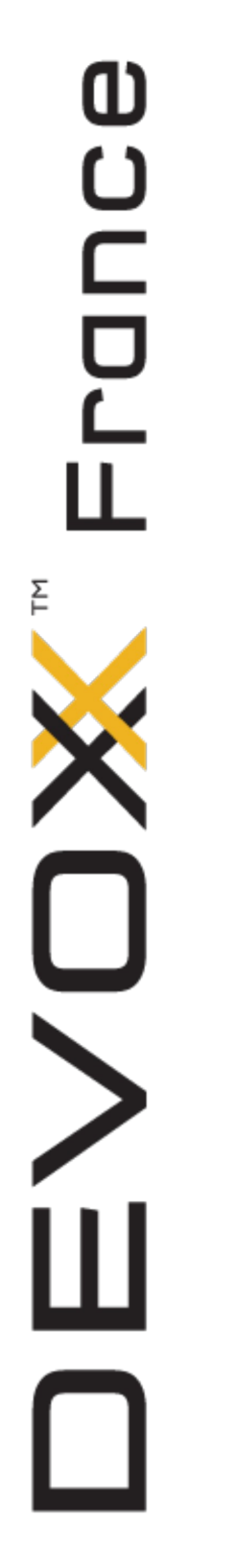

## Agenda

- •Pourquoi
- •L'application
- •Les stacks utilisés
- •L'infrastructure et les outils
- Les tests
- •Conclusion

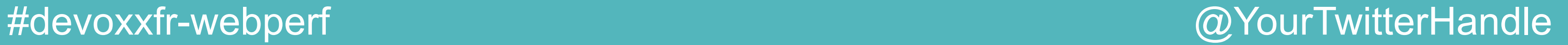

### La team

- •Philippe Charriere (@k33g\_org)
- Remi Forax
- •Nicolas Leroux (@nicolasleroux)
- •Jeff Maury (@jeffmaury)
- •Emmanuel Hugonnet (@ehsavoie)

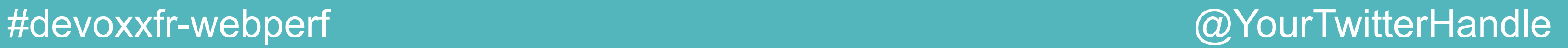

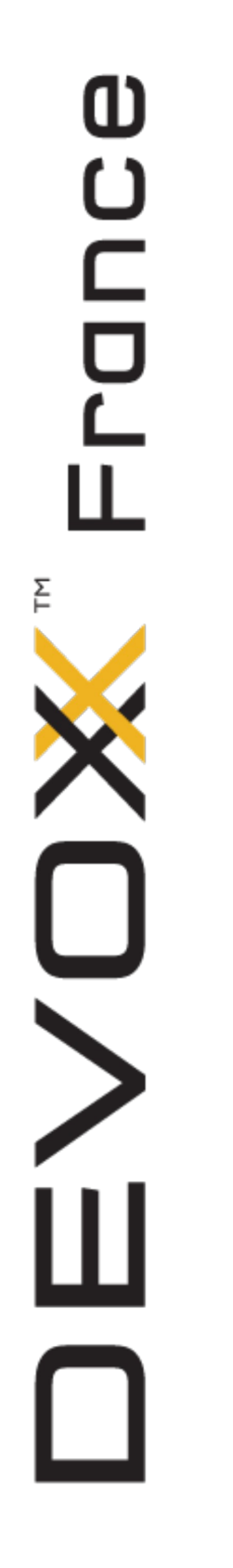

### Un grand merci

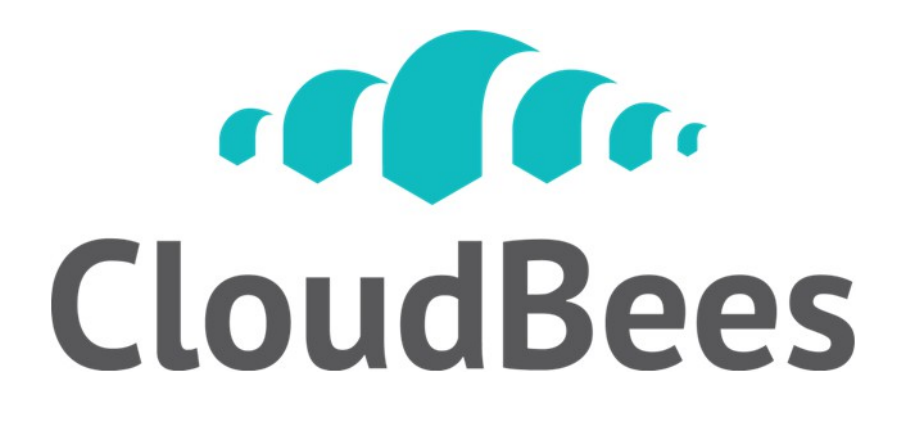

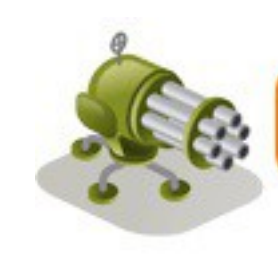

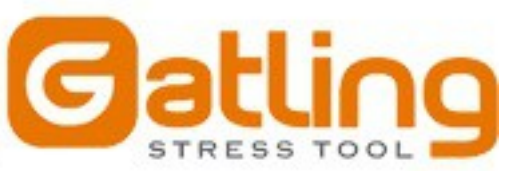

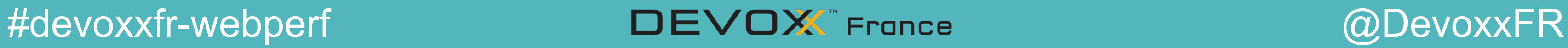

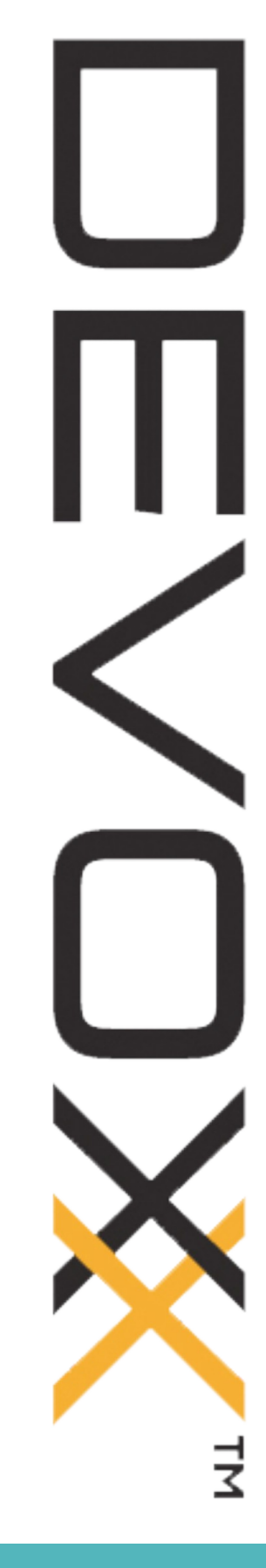

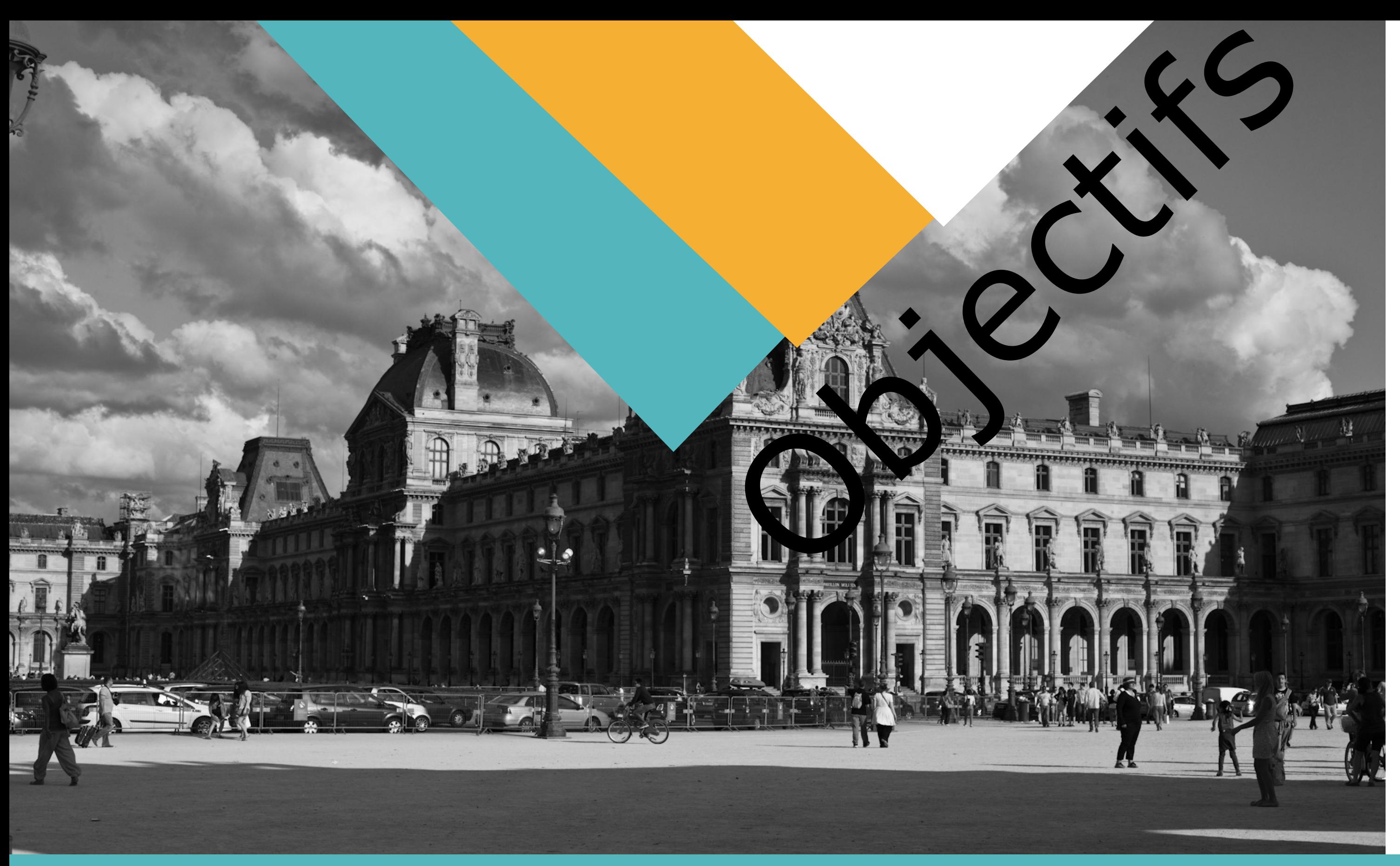

#devoxxfr-webperf @YourTwitterHandle

# Objectifs

- Revenir sur
	- http://blog.shinetech.com/2013/10/22/performancecomparison-between-node-js-and-java-ee/
- •Montrer que cela peut être simple
- •Pas de backend, cela ralenti
- •On vise la prod, les stacks standard sont utilisées
- •Le cloud est notre ami
- •Faire un état de l'art sur les technos

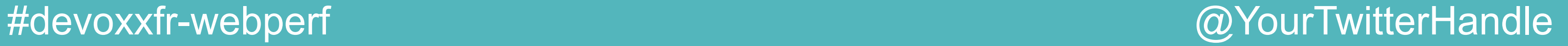

## L'application

- Service de recommandation
- 10000 utilisateurs, 800 films
- •Recherche par utilisateur, film
- •Les utilisateurs votent pour des films
- •Similarité : calcul de distance (euclidienne) entre 2 utilisateurs

Movie Buddy

### **Movie Buddy**

**Users** 

 $\mathbf{L}$ 

**Movies**  $\sim 100$ 

Thu Apr 17 2014 16:01:34 GMT+0200 (CEST)

Search users by name Search bob

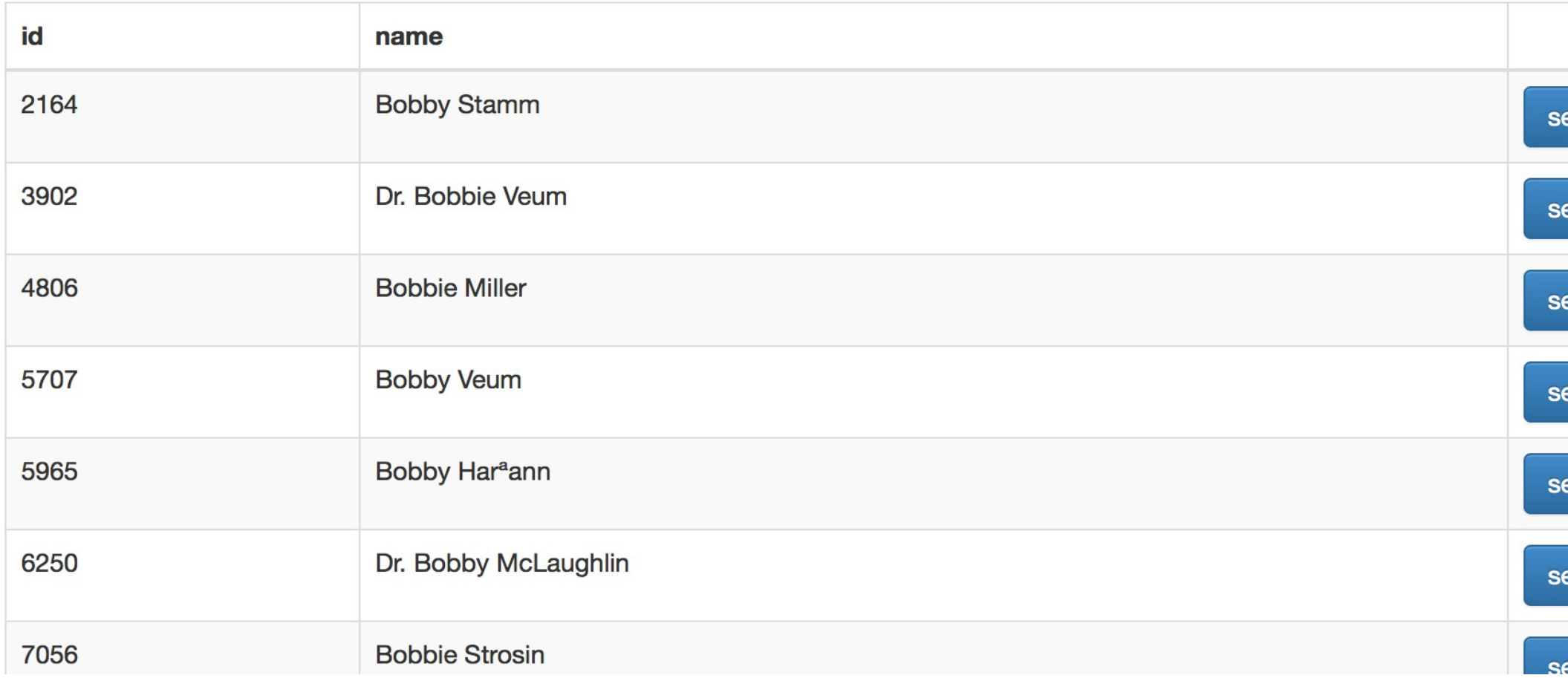

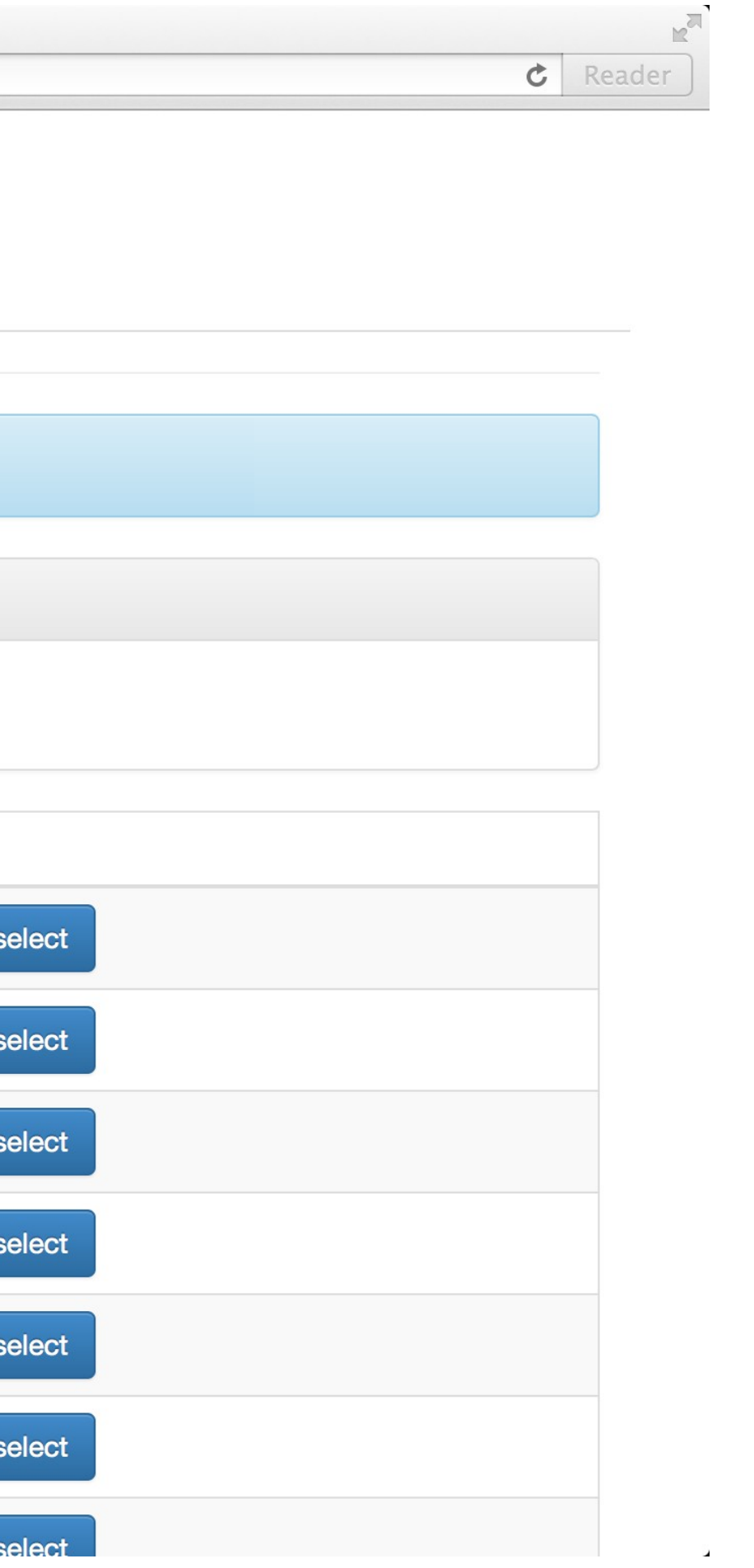

### **Movie Buddy**

**Users** 

 $\sim$ 

**Movies**  $\sim$ 

Dr. Bobbie Veum has just rated Police Academy : 4

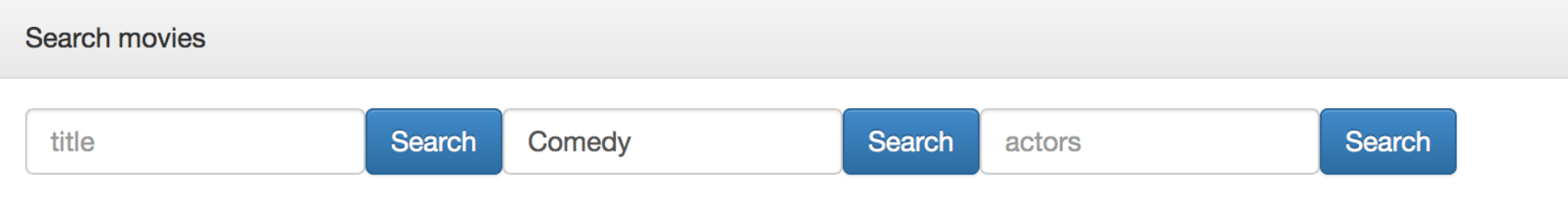

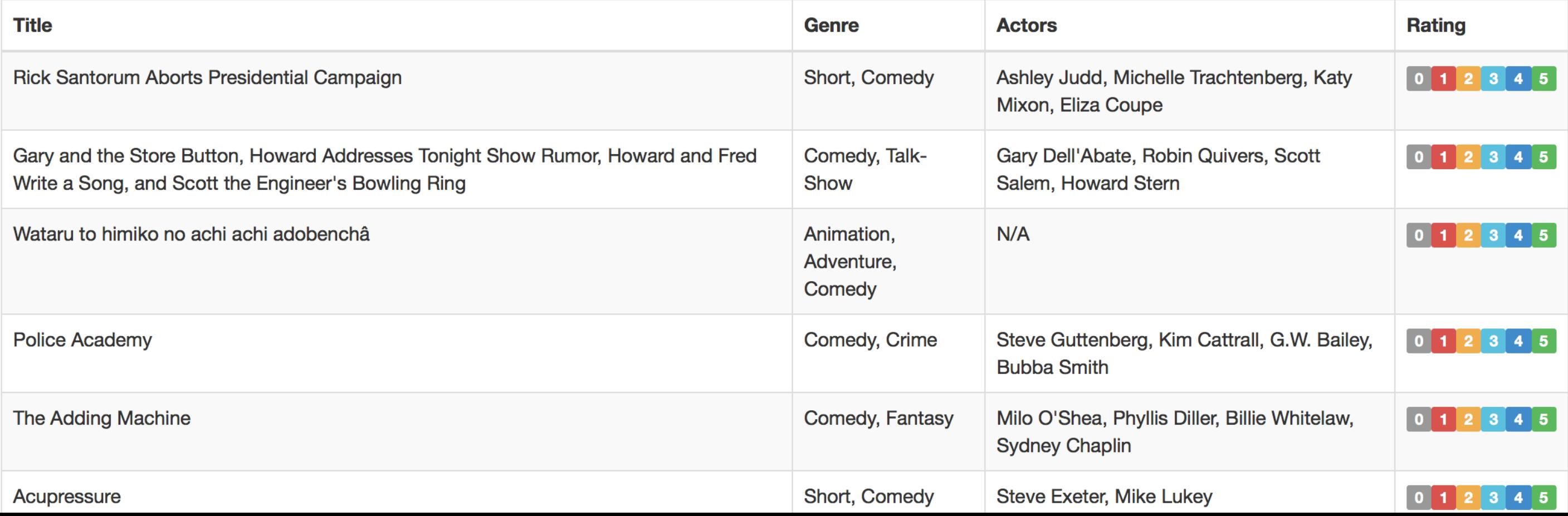

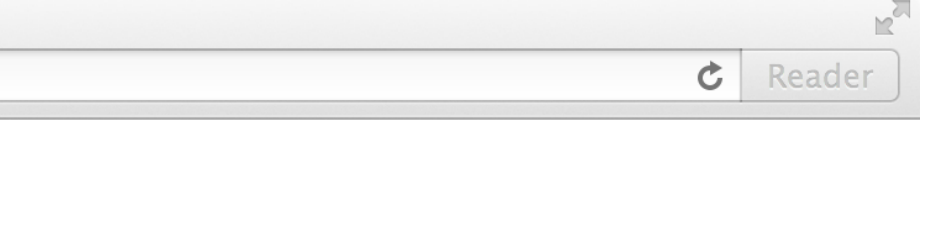

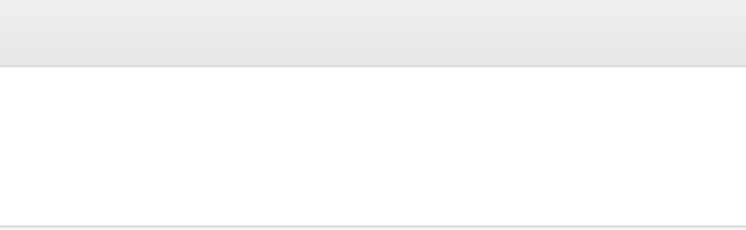

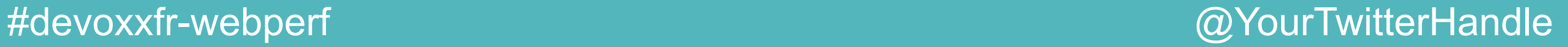

## L'application

- Services REST/JSON :
	- **–** Utilisateurs : liste, lecture, recherche, distance
	- **–** Films : liste, lecture, recherche
	- **–** Vote : vote avec ranking
	- •Front-end :
		- **–** Bootstrap/JQuery/Backbone/React.JS

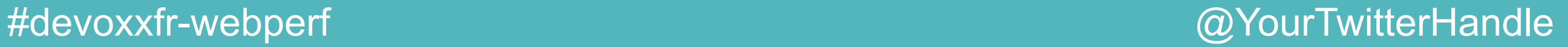

### Les API : film

- GET /movies : retourne la liste des films
- •GET /movies/search/genre/criteria/limit **–** Retourne la liste des films dont le genre satisfait le critère avec une limite

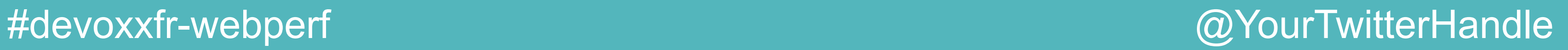

### Les API : vote

- POST / rates {« userid » : userid, « movield »: movieid, « rate » : rate}
	- **–** Enregistre le vote d'un utilisateur pour un vote

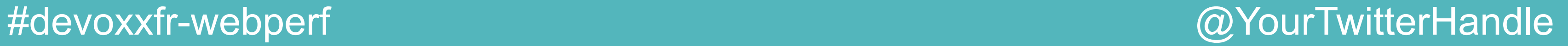

### Les API : utilisateur

•GET /users/distance/id1/id2 : **–** Retourne la distance entre deux utilisateurs

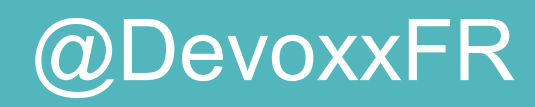

## Implémentations

- JEE/JAX-RS (Java)
- NodeJS/Express (Javascript)
- Play2/Scala (Scala)
- Undertow (Java)
- Vertx (Java)
- Finatra (Scala)

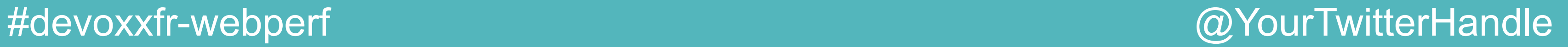

### J2EE/JAX-RS

- •Endpoints REST basés sur annotations JAX-RS
- •Container Tomcat
- •Implémentation JAX-RS : Jersey

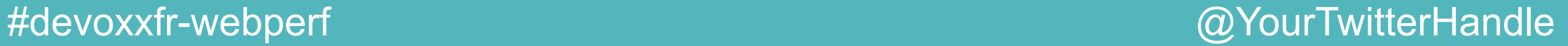

### J2EE/JAX-RS code

```
@GET
@Path("/")@Produces(MediaType.APPLICATION_JSON)
public void getMovies (@Context HttpServletResponse response) throws IOException {
 PrintWriter writer = response.getWriter();
 writer.write("['');
 for (Movie movie : movieService.listMovies()) {
    writer.write(movie.toString());
    writer.write(",");
 writer.write("]");
```
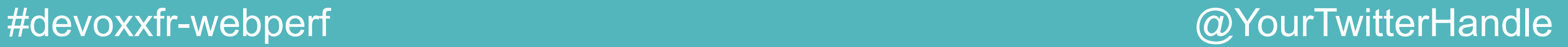

### J2EE/JAX-RS code

### @GET  $@Path('search/genre/{genre}/{init}'')$ @Produces(MediaType.APPLICATION\_JSON) public void searchByGenre(@Context HttpServletResponse response, @PathParam("genre") String genre, @PathParam("limit") String limit) throws IOException { PrintWriter writer = response.getWriter();  $writer.write("["");$ for(Movie movie : movieService.findByGenre(genre, Integer.parseInt(limit))) { writer.write(movie.toString());  $writer.write("]")$ ; writer.flush();

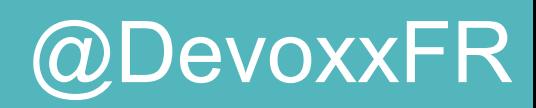

# Play 2.2 overview

- •Playframewok est un framework full stack.
- •Support for Form, Validation, Redirection, etc..
- $\bullet$ Json  $\rightarrow$  Object Java / Scala
- •Librarie pour manipuler les flux de données
- •Code élégant

# $P$  Play 2.2 – Get all movies<br>  $P$  Fichier route<br>  $P$  GET /movies controllers. Applicati

### #devoxxfr-webperf @DevoxxFR

}

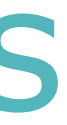

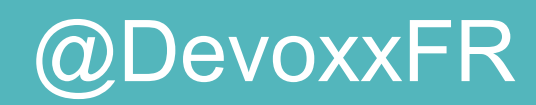

# Fichier route

GET /movies controllers.Application.movies

Fichier Application.scala

 $def$  movies = Action { Ok.chunked(Enumerator.fromStream(Play.resourceAsStream("movies.json").get)) .as("application/json")

# Play 2.2 – Get movies per genre

### #devoxxfr-webperf @DevoxxFR

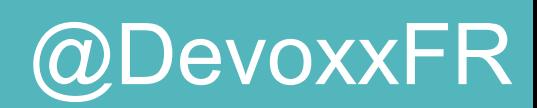

GET /movies/search/genre/:genre/:limit controllers.Application.movieByGenre(genre: String, limit: Int)

def movieByGenre(genre: String, limit: Int) = Action { val pattern = Pattern.compile(genre.toLowerCase); val movies:Seq[Movie] = Repository.movies .filter(movie => pattern.matcher(movie.genre.toLowerCase)  $.find()$ .take(limit) Ok(Json.toJson(movies))

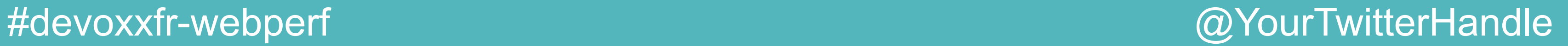

### Express + Node

- •Node : plateforme construite sur la V8 du Javascript Engine de Chrome
- •Plateforme js du back au front
- •Facilité d'échange avec le navigateur
- •Express : Framework pour construire des Webapps
- •Avantages : le JSON est natif
- •Module cluster ...

 $\mathbf{1}$ 

 $\overline{2}$ 

3

4

5

6

7

8

9

10

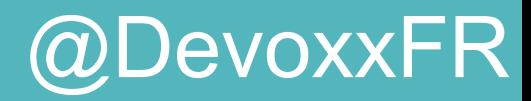

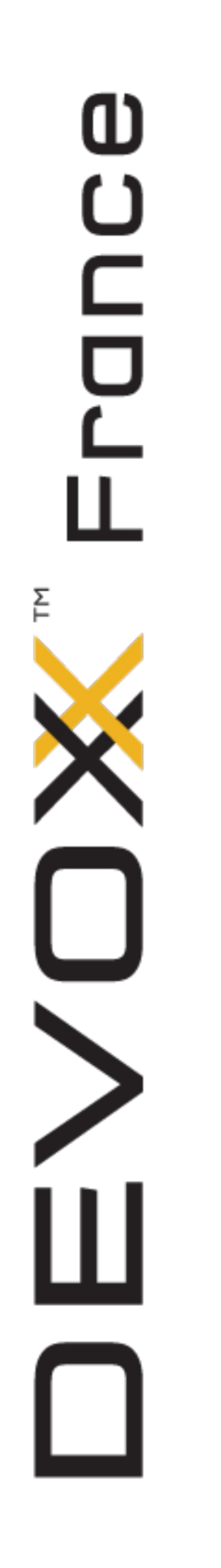

## Express + Node / Code

```
app.get("/movies", function(req, res) {
  res.send(movies);
\});
app.get("/movies/search/genre/:genre/:limit", function(req, res) {
  res.send(movies.filter(function(movie) {
    return movie.Genre.toLowerCase().
      search(new RegExp(req.params.genre.toLowerCase()),"g") != -1;
  \}).slice(\theta, req.params.limit));
\});
```
#devoxxfr-webperf @YourTwitterHandle

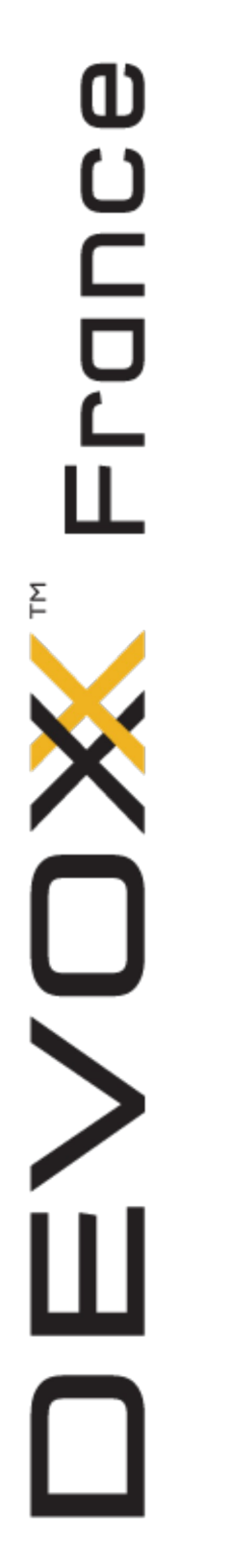

### Finatra

- •Framework web de chez Twitter, en Scala inspiré par Sinatra
- •Ressemble beaucoup à Express, le typage en plus
- •Assez simple à mettre en œuvre même pour un débutant Scala
- •Librairie standard de Scala pour pour parser le JSON du POST: JSON.parseFull(request.getContentString()) .get.asInstanceOf[Map[String, Double]]

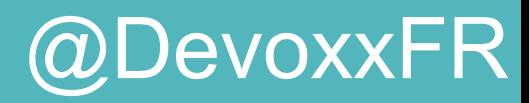

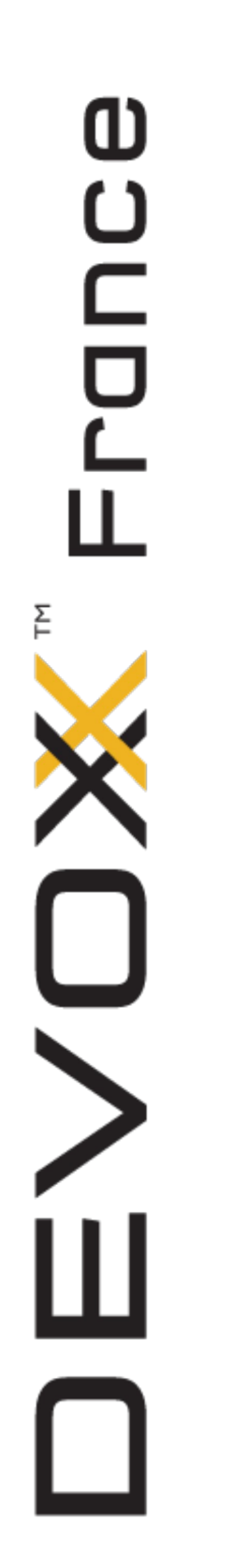

# Finatra / Code

```
// moviesList : List[Map[String, Any]]
 1
 \overline{2}3
     get("/movies") { request =>
       render.json(moviesList).toFuture
 4
 5
 6
     get("/movies/search/genre/:genre/:limit") {                                 request =>
 7
       val genre = request.routeParams.getOrElse("genre","?")
 8
       val limit = request.routeParams.getOrElse("limit",1).toString()
 9
       val searchedMovies = moviesList.filter(movie => {
10
         movie("Genre").toString().toLowerCase().contains(genre)
11
       }).slice(0, limit.toInt)
12render.json(searchedMovies).toFuture
13
14
```
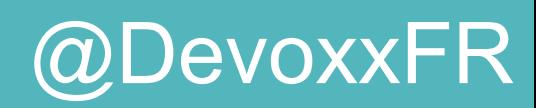

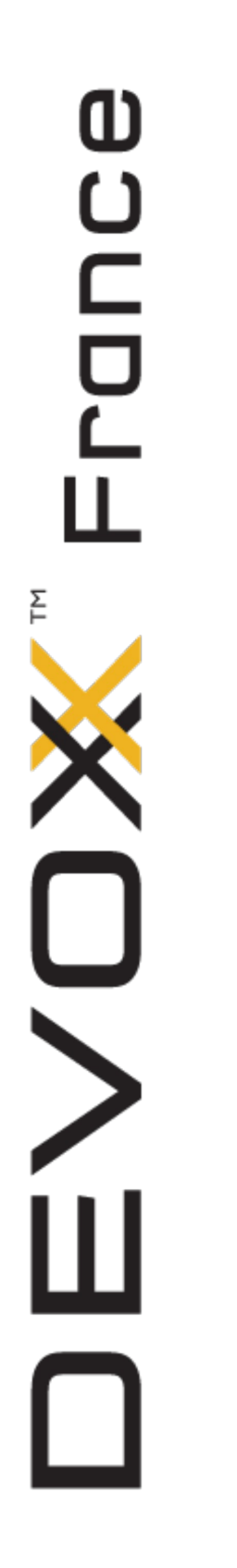

## Vertx in one slide

- •Polyglot application, heavily inspired by node. js but multi-threaded
- . Based on Netty for Networking, Jackson for Json
- •Deploy sources, no Maven, no Gradle, no Ant ??
- •Based on Java 7

# $\frac{10}{5}$  Vertx + Java 8 code<br> $\frac{10}{5}$  route.get("/movies", req -> {<br> $\frac{10}{5}$  req.response().sendFile("/db/movies.json");

```
route.get("/movies", req -> {
 req.response().sendFile("/db/movies.json");
\});
```

```
route.get("/movies/search/genre/:genre/:limit", req -> {
 Pattern pattern = compile(req.params().get("genre").toLowerCase());
  req.response().end(
    movies.stream()
      .filter(movie -> pattern.matcher(movie.genre).find())
      .map(Movie::toString)
      .limit(parseInt(req.params().get("limit")))
      .collect(joining(",", "[", "]")));
});
```
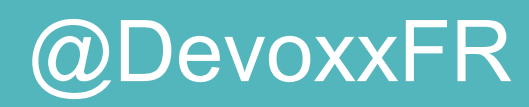

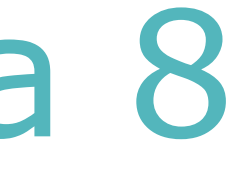

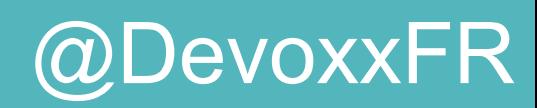

## Vertx @ Jackson vs Java 8

Vertx can use lambda out of the box All handlers are interfaces with one method

But not support of new Java 8 classes (java.util.Stream)

For Jackson, no automatic mapping json file -> Stream only 120 lines of code

For Vertx, async read but sync-like write the Vertx response should take a Stream as parameter

#devoxxfr-webperf @DevoxxFR

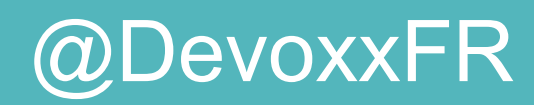

## Undertow / in one slide

Use non standard NIO (XNIO)

**Flexible** full Java EE servlet 3.1 container low level specific non blocking handler API

**Embeddable**

# Undertow Serviet / Code<br>
E DeploymentInfo servletBuilder = Servlets.deployment()<br>
SetClassLoader(SearchMoviesServlet.class.getClassLoader())<br>
SetContextPath(MYAPP)<br>
.addWelcomePage("index.html")

DeploymentInfo servletBuilder = Servlets.deployment()

- .setClassLoader(SearchMoviesServlet.class.getClassLoader())
- .setContextPath(MYAPP)
- .addWelcomePage("index.html")
- .setResourceManager(new ClassPathResourceManager(SearchMoviesServlet.class.getClassLoader()))
- .setDeploymentName("moviebuddy.war")

```
.addServlets(
```

```
Servlets.servlet("Movies", SearchMoviesServlet.class)
```

```
.addMapping("/movies")
```

```
.addMapping("/movies/*")
```

```
.setAsyncSupported(true),...
```

```
);
```
DeploymentManager manager = Servlets.defaultContainer().addDeployment(servletBuilder); manager.deploy(); PathHandler path = Handlers.path(Handlers.redirect(MYAPP)) .addPrefixPath(MYAPP, manager.start());

```
Undertow server = Undertow.builder()
  .addHttpListener(port, hostName).setHandler(path)
  .setBufferSize(1024 * 16).setWorkerThreads(50).build();
server.start();
```
#devoxxfr-webperf @DevoxxFR

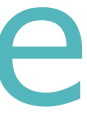

### Declaring a servlet

### Starting the server

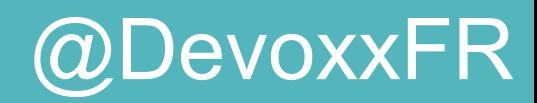

# Undertow Handler / Code<br>E Undertow server = Undertow.builder()

Undertow server = Undertow.builder()

.setHandler(Handlers.header(Handlers.path(Handlers.resource( new WebappClassPathResourceManager(MYAPP,

SearchMoviesHandler.class.getClassLoader())))

- .addPrefixPath(MYAPP + "/rates", new RatesHandler())
- .addPrefixPath(MYAPP + "/users", new SearchUsersHandler())
- .addPrefixPath(MYAPP + "/movies", new SearchMoviesHandler()),

Headers.SERVER\_STRING, "U-tow")).build();

server.start();

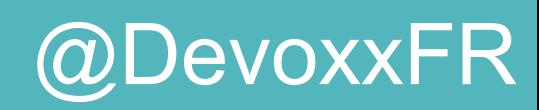

```
Undertow Handler / Code<br>
Frotected void doGet (HttpServerExchange exchange) throws Exception {<br>
Frotected void doGet (HttpServerExchange exchange) throws Exception {<br>
final String [] params = URLParser.parse(PREFIX, exch
                  protected void doGet(HttpServerExchange exchange) throws Exception {
                      final String[] <i>params</i> = URLParser.parse(PREFIX, exchange);String result = RateService. INSTANCE. findRateByUser(Integer.parseInt(params[0]));
                      //Sending the response in an nio way, ByteBuffer can be used.
                      if (result == null) {
                           exchange.setResponseCode(StatusCodes.NOT FOUND);
                      \} else {
                           exchange.getResponseHeaders().add(Headers.CONTENT TYPE, "application/json");
                           exchange.getResponseSender().send(result);
                      \}exchange.endExchange();
                  \mathcal{F}protected void doPost(HttpServerExchange exchange) throws Exception {
                      exchange.startBlocking(); //We are going to read from the request inputstream
                      List<JsonItem> items = JsonLoader.load(exchange.getInputStream());
                      exchange.setResponseCode(StatusCodes.MOVED PERMENANTLY);
                      exchange.getResponseHeaders().put(Headers.LOCATION, "http://" + exchange.getHostAndPort()
                               + MYAPP + RateService. INSTANCE.rateMovie(items.get(0)));
                      exchange.endExchange();
                  @Override
                  public void handleRequest(HttpServerExchange exchange) throws Exception {
                      //Only method to implement
                      if (Methods.POST.equals(exchange.getRequestMethod())) {
                           doPost(exchange); } else { doGet(exchange); }
```
### #devoxxfr-webperf @DevoxxFR

 $\geq$ 

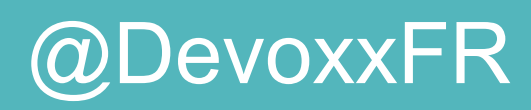

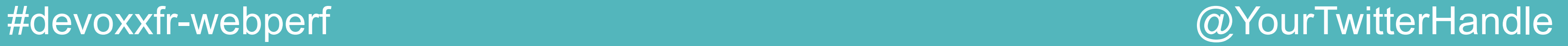

### L'infrastructure

- Serveur hébergé dans un cloud (Cloudbees)
- •Cloudbees fournit les containers appropriés : Tomcat, Vertx, Play, Node
- •Finatra et Undertow via le container Java standalone
- •Frontal nginx pour la répartition de charge

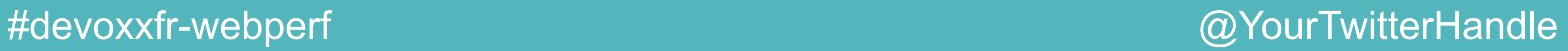

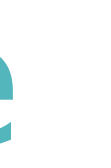

## L'outil de test de charge

- Gatling : gatling-tool.org
- •DSL Scala pour décrire les scénarios
- •Support très réactif (merci S LANDELLE)
- •Architecture réactive permettant de gros scénarios de charge sur des machines classiques
- •Les tests sont lancés par des jobs Jenkins : plugin Maven, plugin Jenkins pour l'archivage des résultats

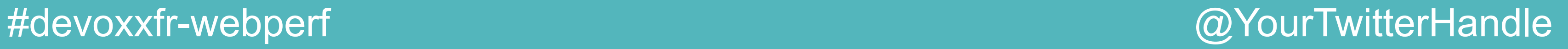

### Les scénarios

- Trois scénarios :
	- **–** MovieLoading : on charge la liste des films
	- **–** Vote : recherche de films puis vote
	- **–** Distance : calcul de distance entre 2 paires d'utilisateurs
- •Les scénarios simulent 100 utilisateurs en parralèle, sans pause et bouclant 5000 fois

```
U Scénario<br>
C class DistanceScenario extends<br>
L val server = System.getPrope
        class DistanceScenario extends Simulation {
          val server = System.getProperty("buddyserver", "http://localhost:8080")
          val totalUsers = Integer.getInteger("gatling.users", 100).toInt
          val loops = Integer.getInteger("gatling.loops", 1000).toInt
          val protocol = http.disableCaching.disableFollowRedirect
```

```
val scn = scenario(s"Distance ($totalUsers users/$loops loops)")
  \text{.repeat}(\text{loops}) {
    exec(
      http("Distance 3022 <-> 9649")
        .get(server + "/users/distance/3022/9649")
        .check(status.is(200))).
    exec (
      http('Distance 2349 < -&gt; 496").get(server + "/users/distance/2349/496")
        .check(status.is(200)))
setUp(scn
  .inject(rampUsers(totalUsers) over (totalUsers seconds)).protocols(protocol))
```
#devoxxfr-webperf @DevoxxFR

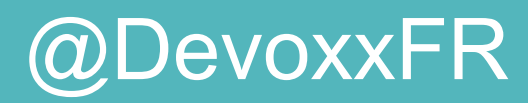

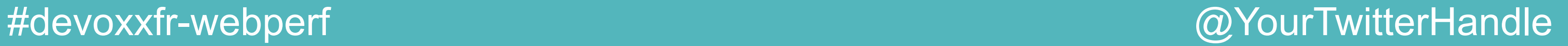

- •Chargement de la liste de film (400Ko)
- IO bound
- Valide la gestion des IO du framework

## Scénario MovieLoading

### #devoxxfr-webperf @DevoxxFR

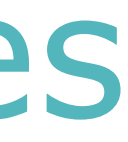

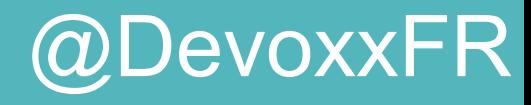

### Nb Reqs/sec : All Movies

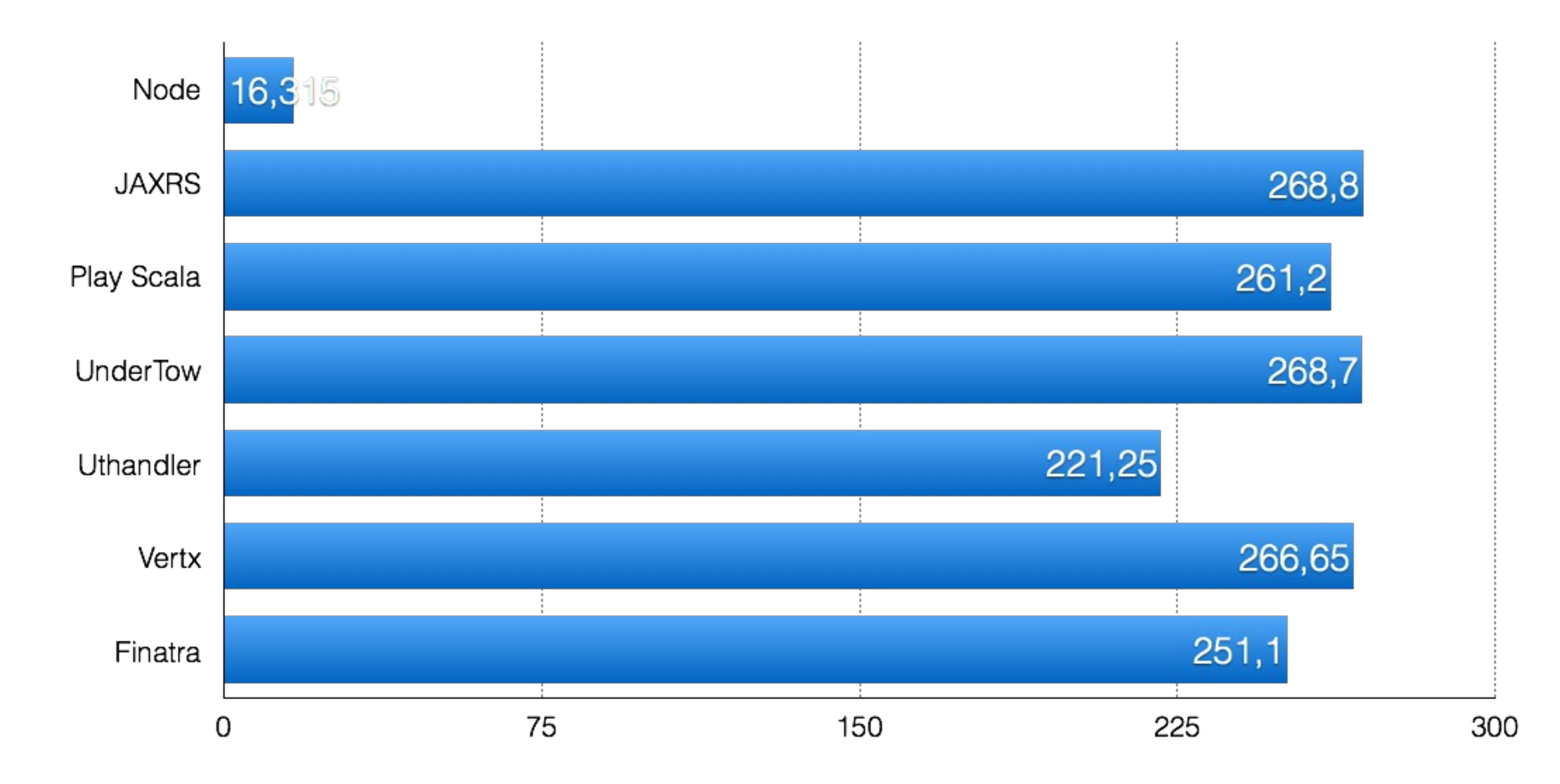

### #devoxxfr-webperf @YourTwitterHandle

# $\mathbf 0$ ran

## Temps de réponse

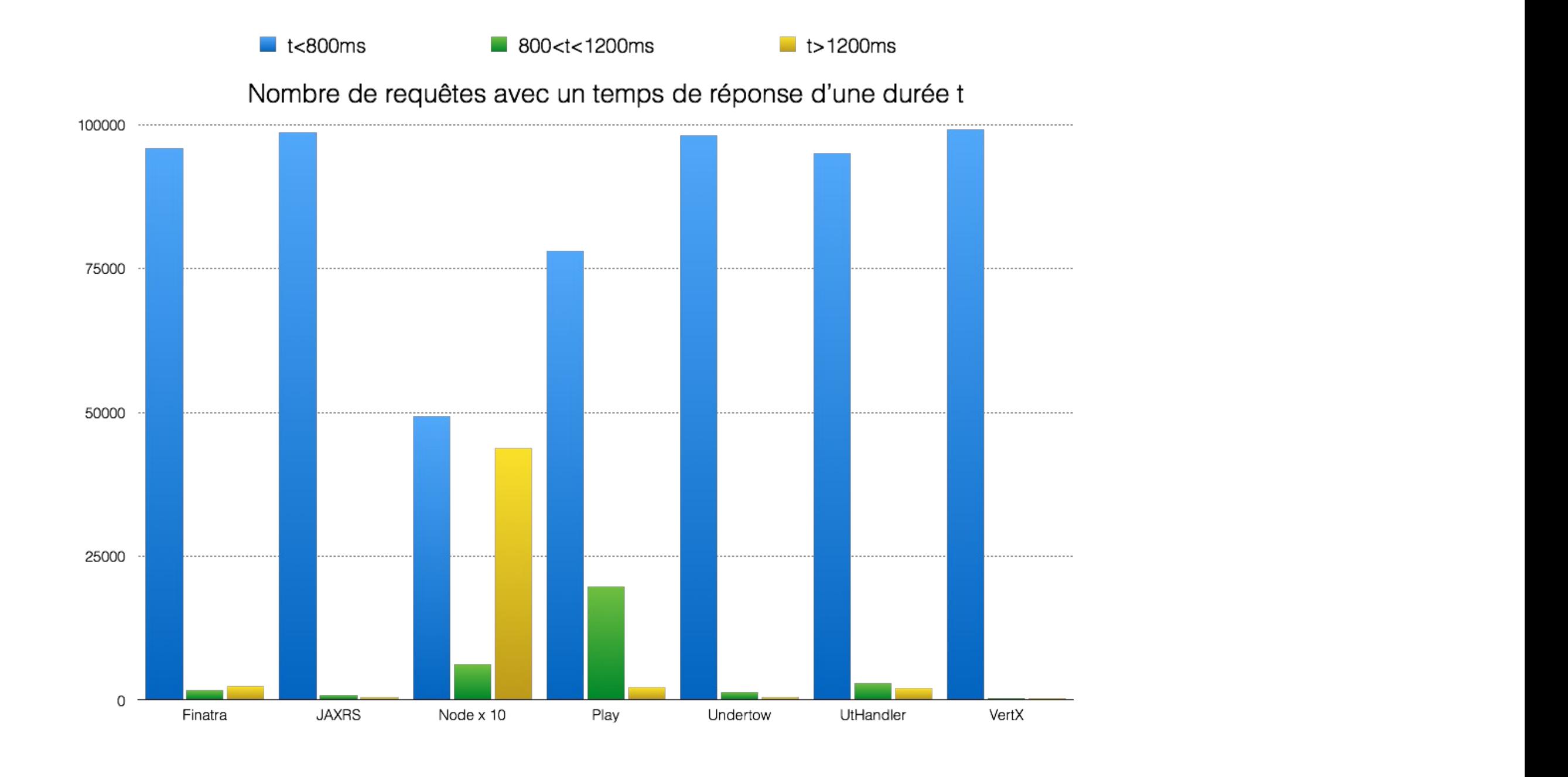

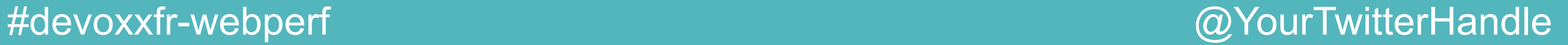

### Changement de code

// avant

```
app.get("/movies", function(req, res) {
  res.send(movies);
\});
// après
```

```
app.get("/movies", function(req, res) {
  res.sendfile("./db/movies.js", "utf8");
\});
```
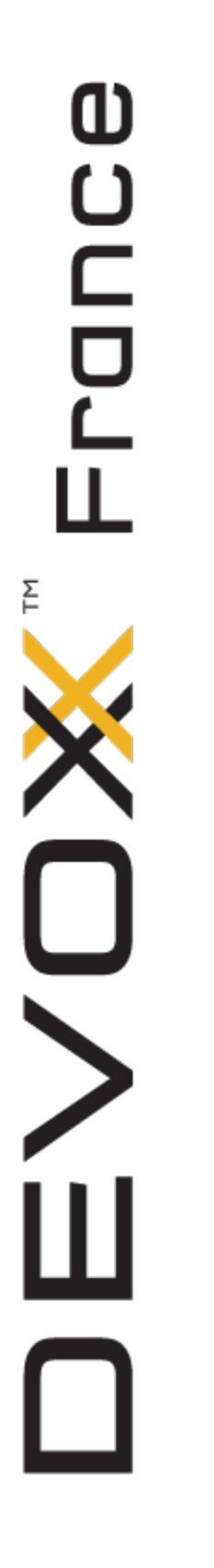

### Mais ...

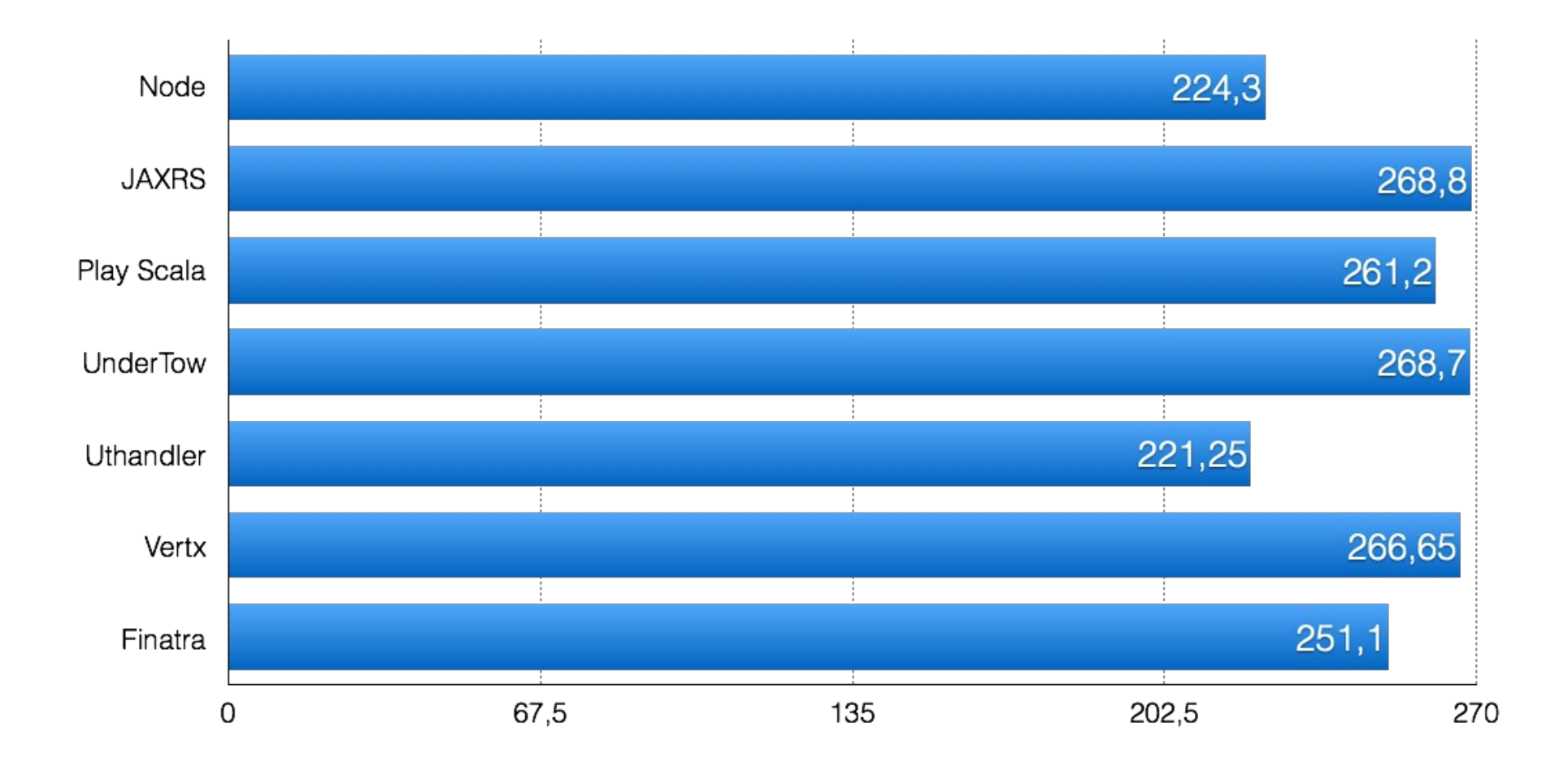

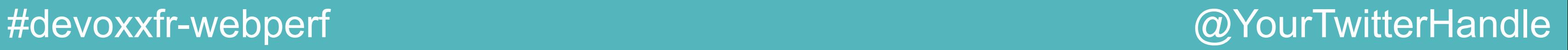

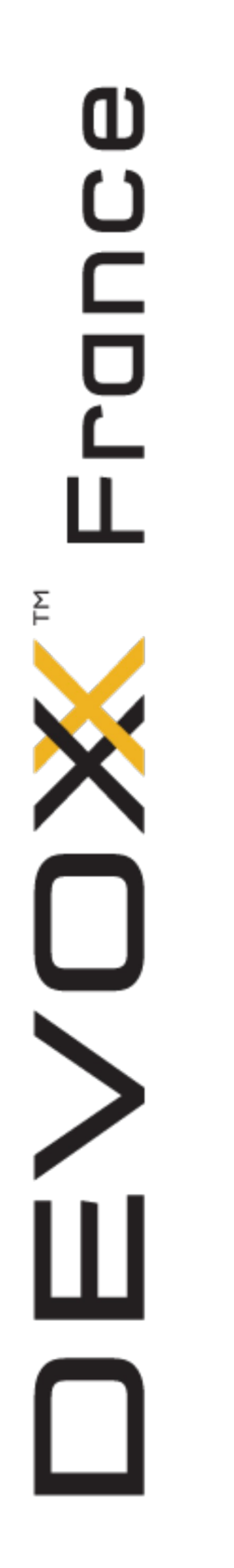

### Mais ...

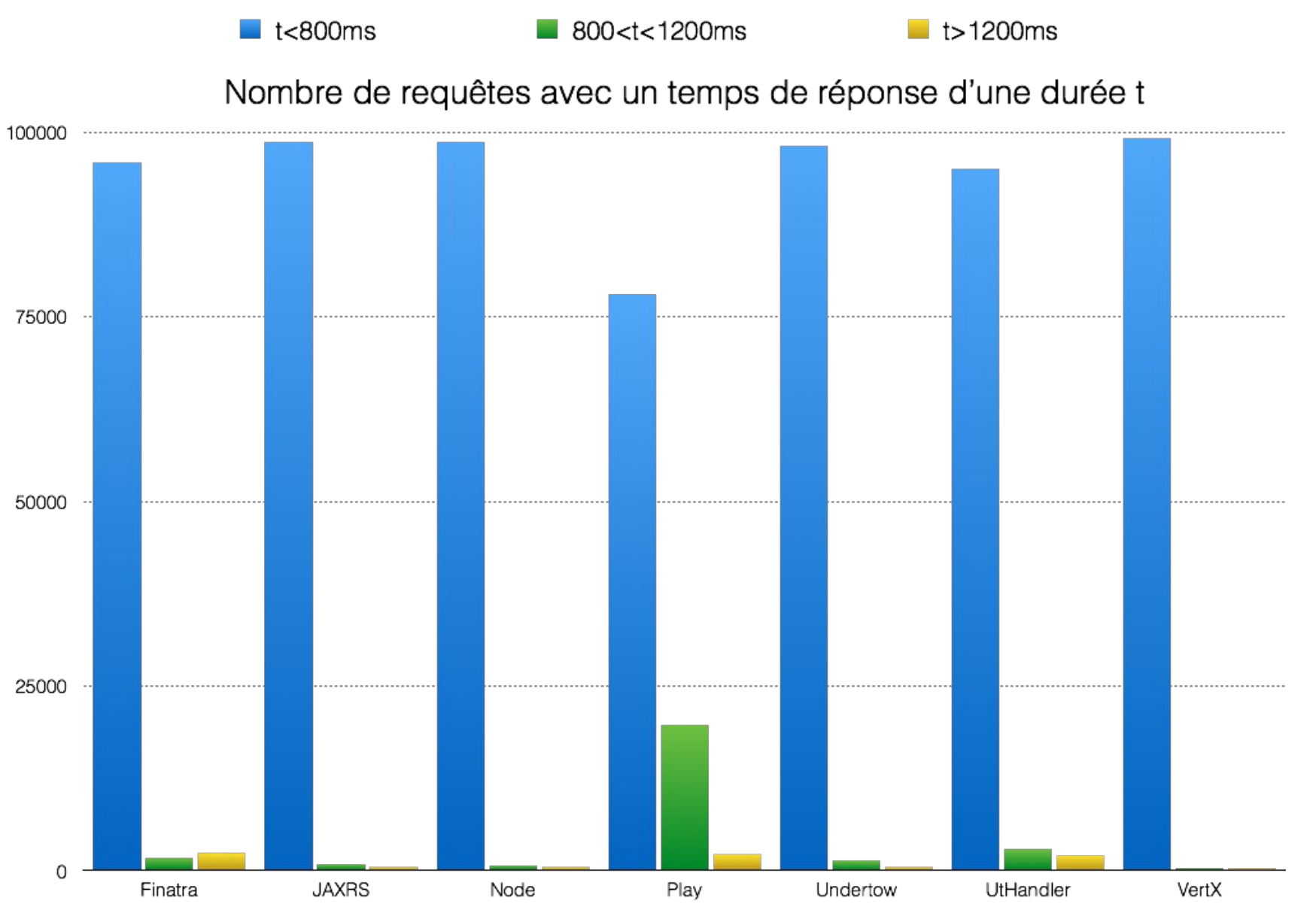

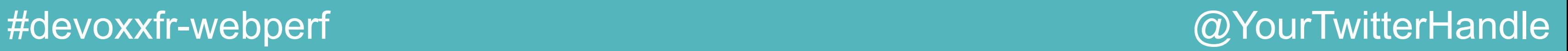

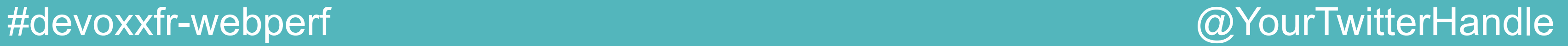

### Scénario Vote

- •Payload léger
- •Plus orienté CPU (recherche via les expressions régulières)

#devoxxfr-webperf @DevoxxFR

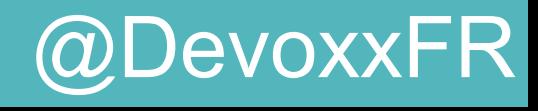

6000

### Nb Reqs/sec : Votes

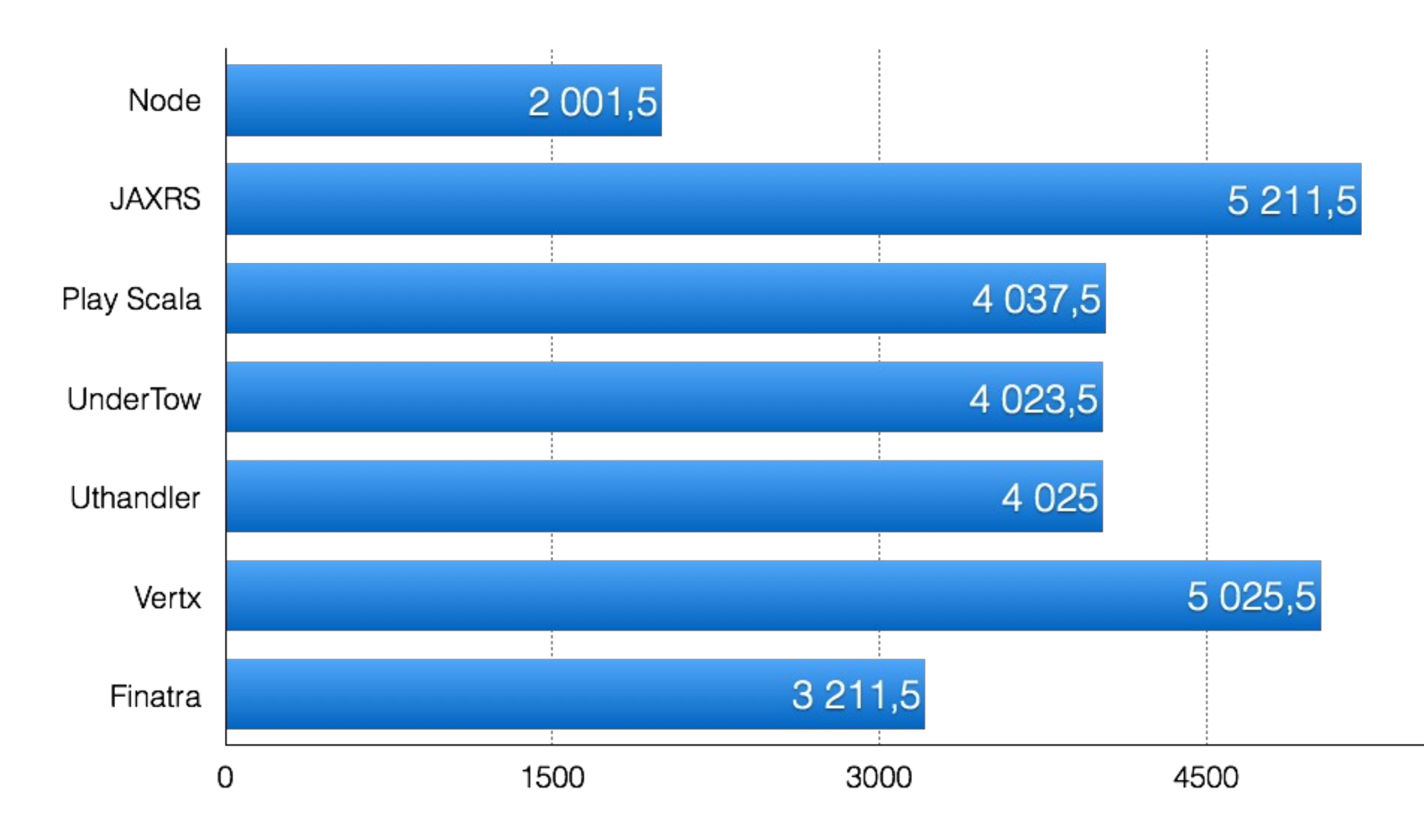

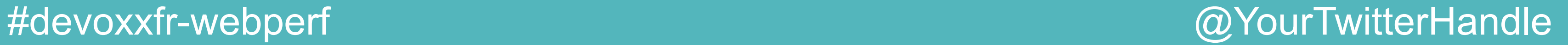

### Scénario Distance

- •Payload quasi nul
- •CPU bound : calcul de distance

### #devoxxfr-webperf @DevoxxFR

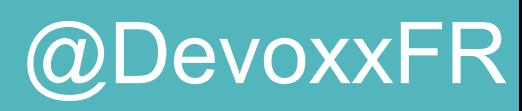

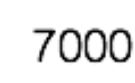

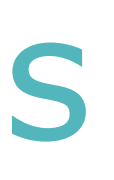

### Nb Reqs/sec : Distances

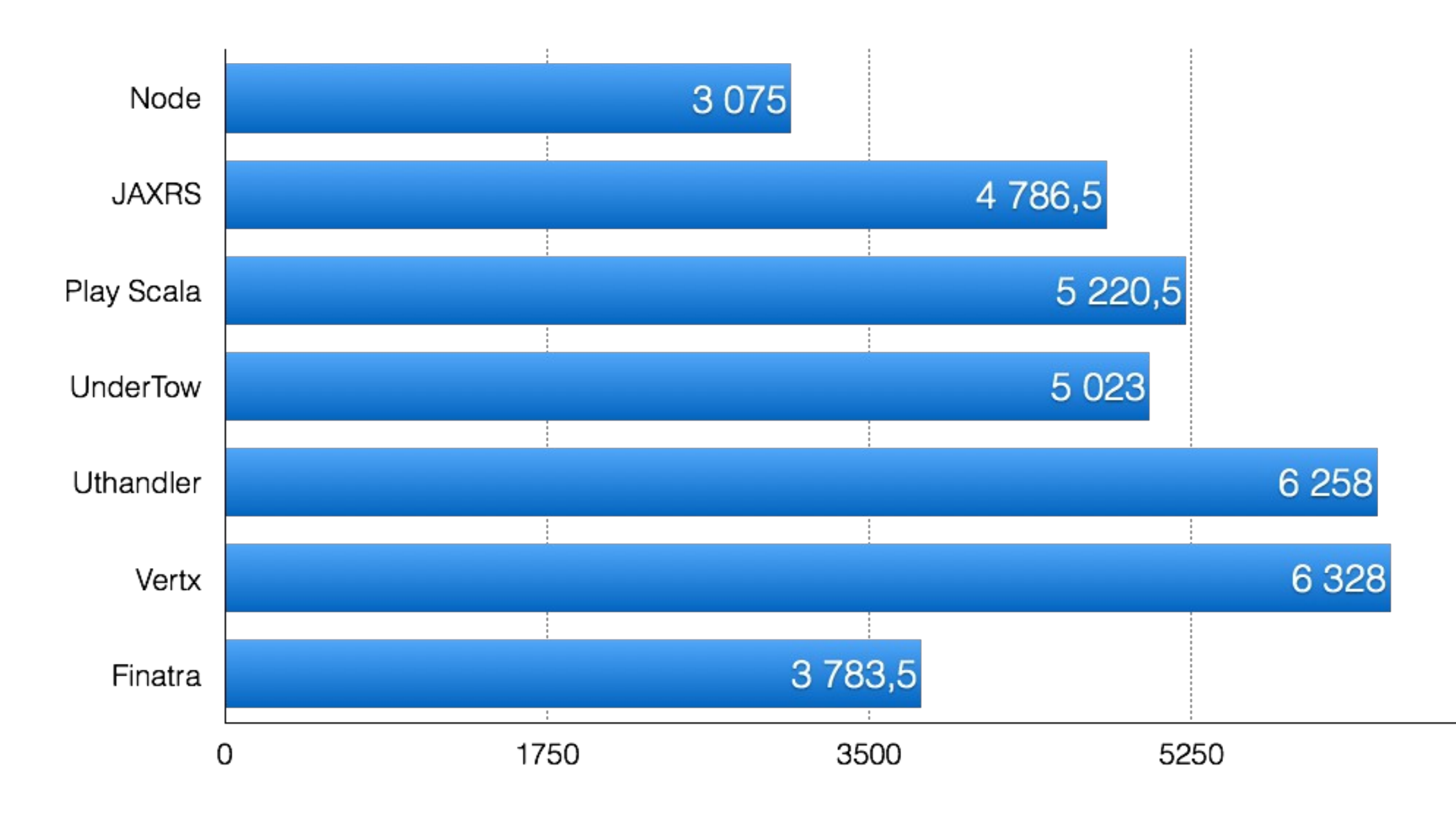

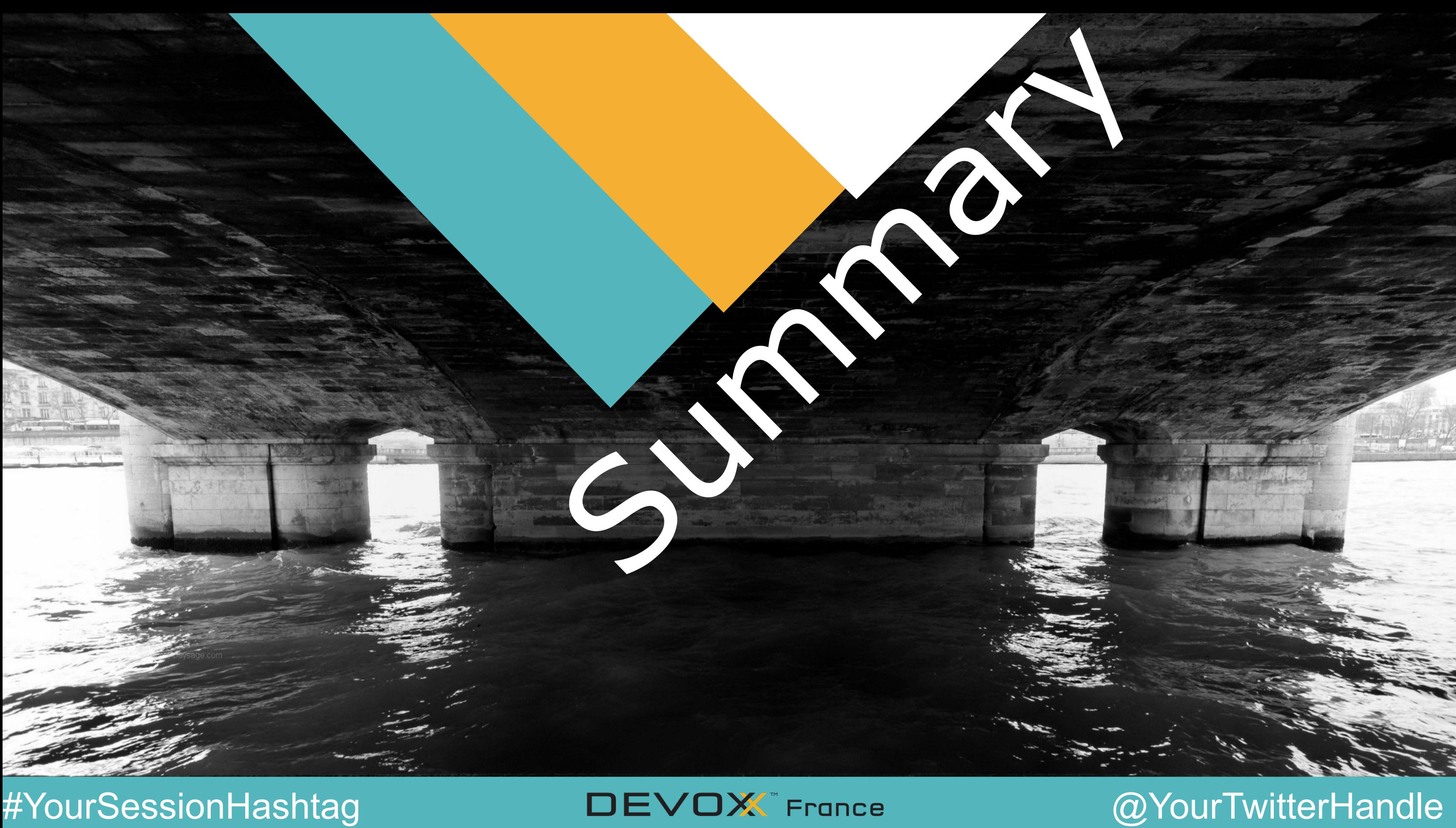

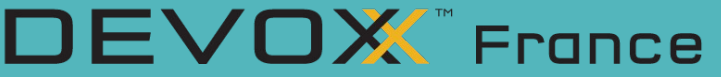

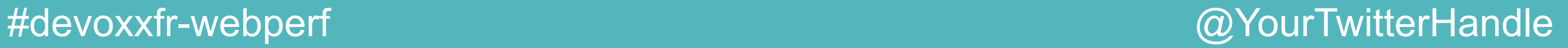

- •Testez la performance, ce n'est pas compliqué
- •Le développeur, c'est la clé
- •Comprenez l'architecture
- •Validez vos choix architecturaux au plus tôt
- To be continued...

### Conclusion

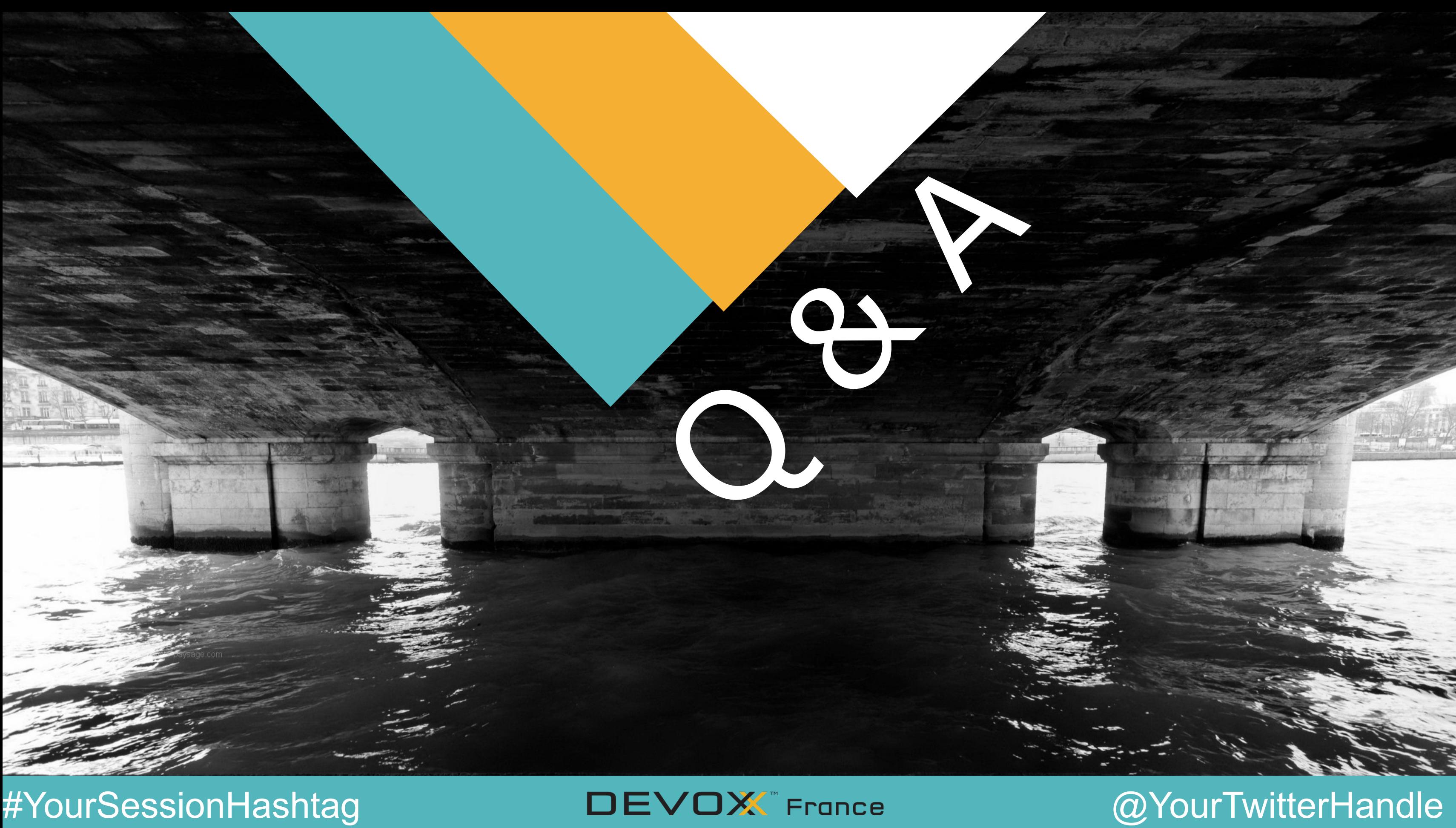

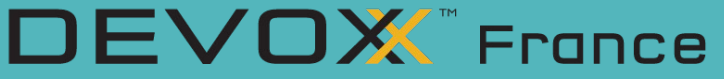